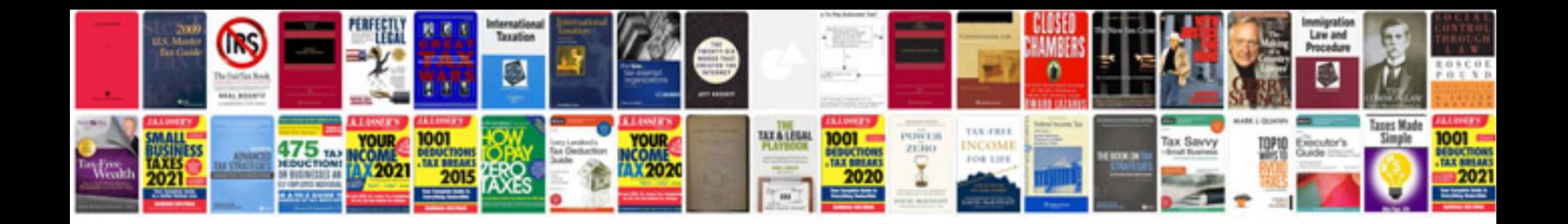

Sample cv for hr executive doc

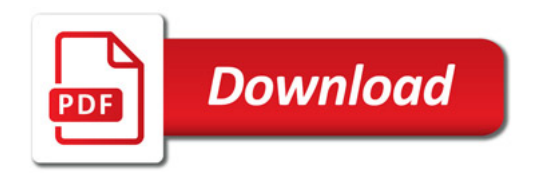

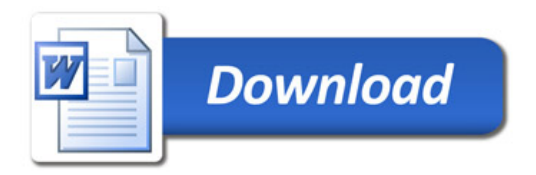